## **Manuale del Protocollo**

- [Accesso al sistema di protocollo \(Login\)](https://wiki.nuvolaitalsoft.it/doku.php?id=guide:protocollo:accesso)
- [Desktop](https://wiki.nuvolaitalsoft.it/doku.php?id=guide:protocollo:il_desktop)
- [Configurazione del Desktop](https://wiki.nuvolaitalsoft.it/doku.php?id=guide:protocollo:configura_il_desktop)
- [Archivi dei dati](https://wiki.nuvolaitalsoft.it/doku.php?id=guide:protocollo:archivi)
- [Gestione](https://wiki.nuvolaitalsoft.it/doku.php?id=guide:protocollo:gestione)
- [Utilità](https://wiki.nuvolaitalsoft.it/doku.php?id=guide:protocollo:utilita)
- [Protocollo Emergenza](https://wiki.nuvolaitalsoft.it/doku.php?id=guide:protocollo:impo_prot_emergenza)
- [Conservazione](https://wiki.nuvolaitalsoft.it/doku.php?id=guide:protocollo:conservazione)
- [Guide Rapide](https://wiki.nuvolaitalsoft.it/doku.php?id=guide:protocollo:guide_rapide)
- [Novità Agid](https://wiki.nuvolaitalsoft.it/doku.php?id=guide:protocollo:novita_agid)
- [Creare una lista di destinatari](https://wiki.nuvolaitalsoft.it/doku.php?id=guide:protocollo:liste_di_destinatari)
- [Creare e gestire un calendario](https://wiki.nuvolaitalsoft.it/doku.php?id=guide:protocollo:calendario)
- [Impostare e gestire una delega](https://wiki.nuvolaitalsoft.it/doku.php?id=guide:protocollo:deleghe)
- [Legenda Icone](https://wiki.nuvolaitalsoft.it/doku.php?id=guide:protocollo:leggenda)
- [Frequent Answer Questions \(FAQ\)](https://wiki.nuvolaitalsoft.it/doku.php?id=guide:protocollo:faq)
- [Configurazione parametri Protocollo Remoto](https://wiki.nuvolaitalsoft.it/doku.php?id=guide:protocollo:prremoto)

From: <https://wiki.nuvolaitalsoft.it/> - **wiki**

Permanent link: **<https://wiki.nuvolaitalsoft.it/doku.php?id=guide:protocollo:start&rev=1651247455>**

Last update: **2022/04/29 15:50**

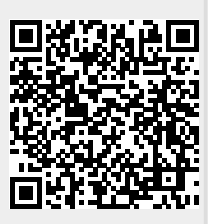